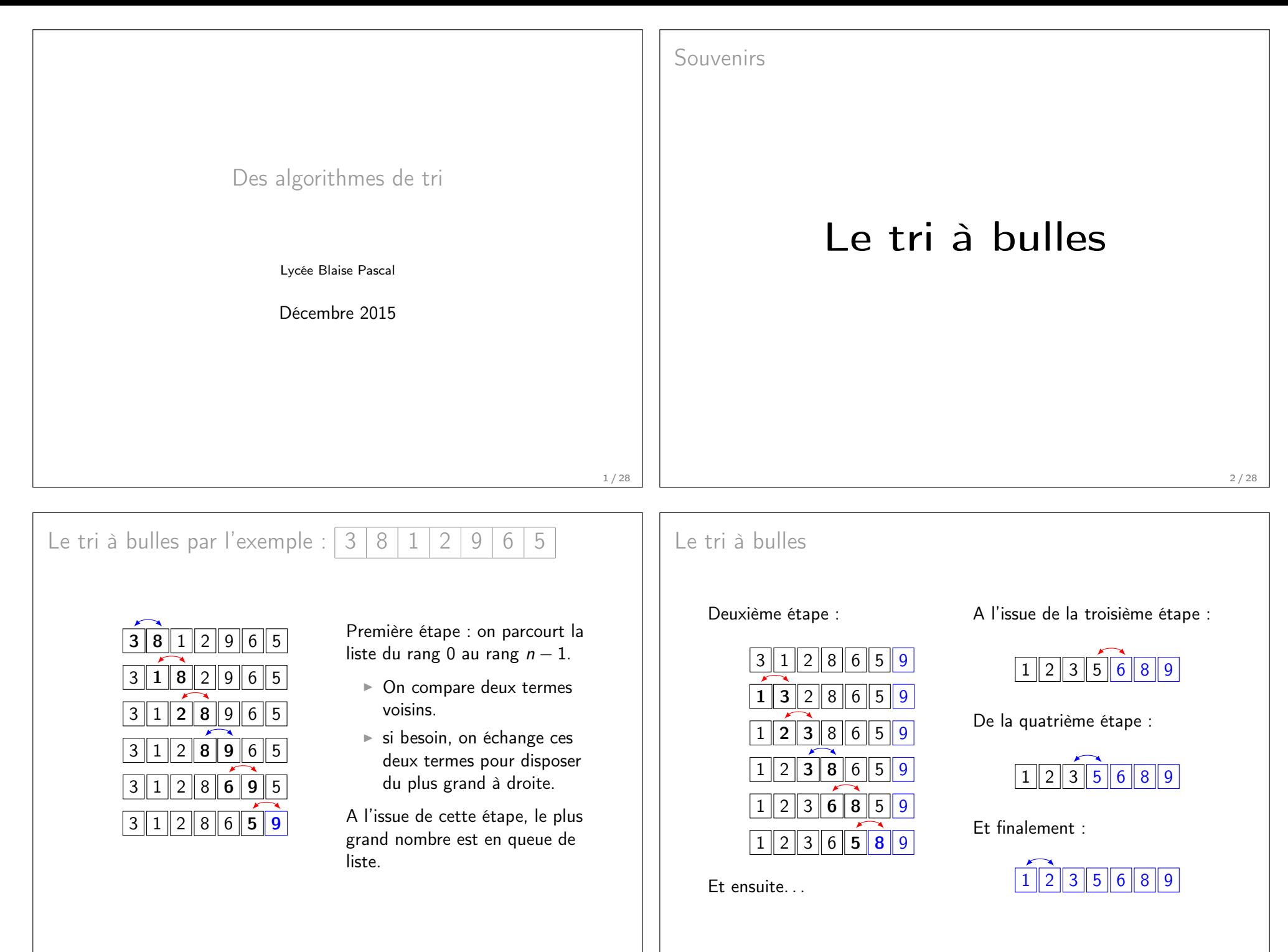

Le tri à bulles de complexité quadratiqueOn dénombre : $\blacktriangleright$   $(n-1)+(n-2)+\cdots+1=\frac{n(n-1)}{2}$  comparaisons.  $\triangleright$  De 0 à  $\frac{n(n-1)}{2}$  échanges. Le tri à bulles est en  $O(n^2)$ . 5 / 28Implémentation en PythonOn obtient : def echange (tab, i, j):  $tab[i], tab[j] = tab[j], tab[i]$ def tri\_bulles(liste): for i in range  $(\text{len}(t) - 1, 0, -1)$ : for  $j$  in  $range(i)$ :  $\texttt{if } \texttt{liste[j]} > \texttt{liste[j + 1]}:$ echange (liste,  $j, j+1$ ) return liste 6 / 28Le jeu de cartesLe tri par insertionLe tri par insertion par l'exemple :  $\begin{array}{|c|c|c|c|c|}\n3 & 8 & 1 & 2 & 9 & 6 & 5\n\end{array}$ 3 $8 \| 1 \| 2 \| 9 \| 6 \| 5$  $3|8$  $2 | 9 | 6 | 5$ 1 $3 \| 8 \| 2 \| 9 \| 6 \| 5$ 1 $\frac{1}{2}$  $2 \, 3 \, 8 \, 9 \, 6 \, 5$ <mark>1 | 2 | 3 | 8 | 9</mark>  $| 6 | 5$ 1 2 3 **6** 8 9 5 <mark>1 | 2 | 3 | 5 | 6 | 8 | 9</mark> Légende : $\blacktriangleright$  En queue de liste (à droite, en noir) : les éléments àtrier. $\blacktriangleright$  En tête de liste (à gauche, en bleu) : les éléments triés. $\blacktriangleright$  Le premier élément à trier est <mark>inséré</mark> dans la partie triée (en gras rouge).

## Coût d'une insertion dans une liste

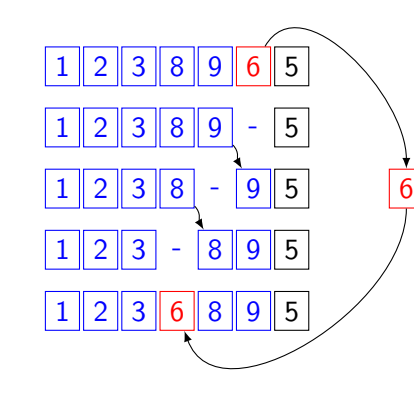

Diviser pour régner

- $\blacktriangleright$  La valeur à déplacer est affectée à une variableauxiliaire.
- $\blacktriangleright$  On compare un terme de la liste à la valeur auxiliaire.
- $\blacktriangleright$  Si besoin, on déplace le terme comparé et onretourne au point ci-dessus.
- $\blacktriangleright$  La variable auxiliaire est affectée à sa place dans laliste.

L'insertion à sa place du terme de rang *i* est en  $O(i)$ .

Le tri rapide

Quicksort

# Algorithmes d'insertion et de tri par insertion

Procédure insertion(liste, <sup>i</sup>) : Affecter à aux la valeur liste[i] Tant que aux < liste[i-1] et i > 0 faire : Affecter à <sup>i</sup> la valeur i-1 Affecter à liste[i+1] la valeur liste[i] Affecter à liste[i] la valeur aux

La complexité de l'insertion est en  $O(i)$ .

 $\mathsf{Proc}$ é $\mathsf{dure}\;$  tri $\_$ insertion $(\mathtt{liste})$  : Affecter à <sup>n</sup> la valeur de la longueur de la liste Pour <sup>i</sup> variant de <sup>0</sup> <sup>à</sup> n-1 faire : Exécuter insertion(liste, i)

La complexité du tri par insertion est en  $O(n^2)$ .

9 / 28

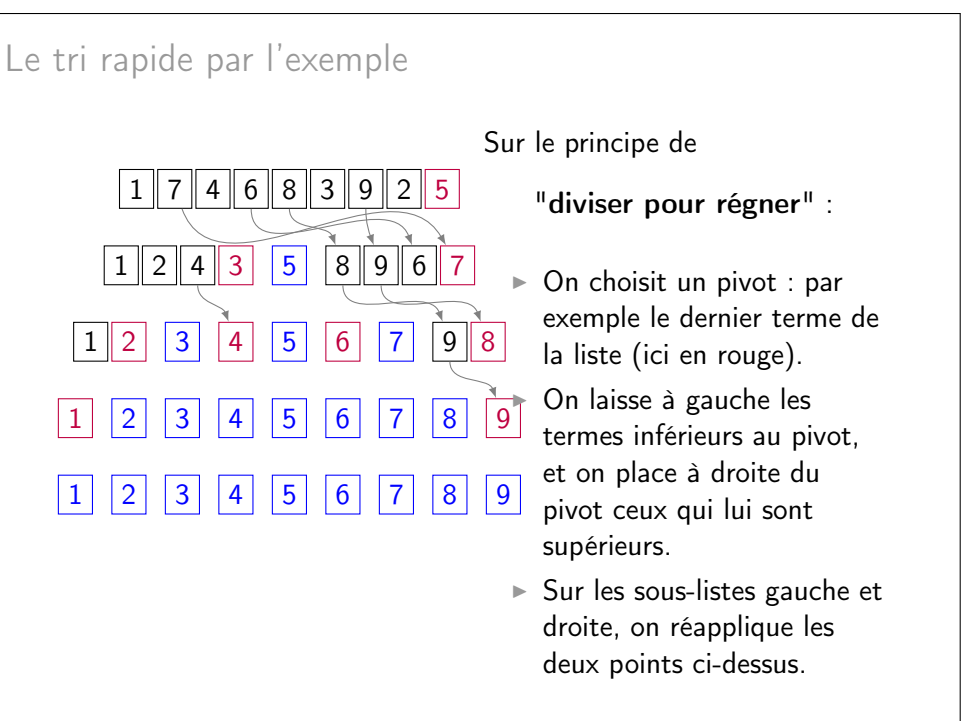

Une première implémentation en Python

L'élégance de la concision . . .

def tri\_rap(t): if ( liste == []) : return [] else : return (tri\_rap([i for i in t[1:] if (i<t  $[0]$ )  $]$ )  $\setminus$  + [ t [0]]\ + tri\_rap ([ i for <sup>i</sup> in t [1:] if (i >= t [0]) ])  $\lambda$ 

. . . prend parfois beaucoup de place !

Une façon de partitionner en place

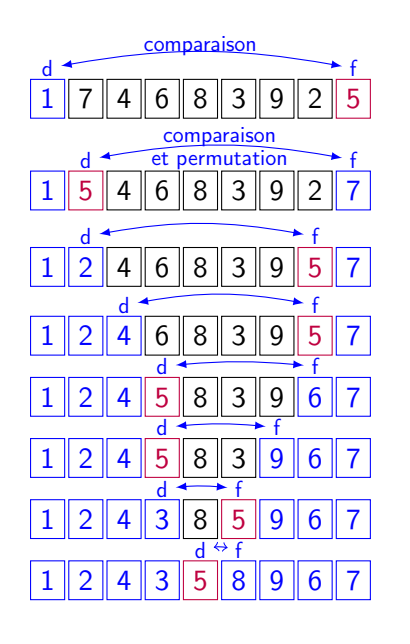

- $\blacktriangleright$  On dispose de deux curseurs placés en tête etqueue de la partie de laliste à partitionner.
- $\blacktriangleright$  On compare les deux valeurs situées aux curseurs.
- $\blacktriangleright$  Si besoin, on les échange pour les ordonner.
- $\blacktriangleright$  L'un des curseurs ne pointe pas sur le pivot. S'il s'agit de <sup>d</sup>, on l'incrémente, s'il s'agit de <sup>f</sup>, on le décrémente.
- $\blacktriangleright$  On réitère les trois points précédents.

14 / 28

## Complexité du partitionnement

Pour une liste de <sup>n</sup> éléments, le partitionnement nécessite :

- $\triangleright$  *n* − 1 comparaisons.
- ► Au plus  $n-1$  permutations.

Ainsi le partitionnement est en  $O(n)$ .

Dans la suite, on ne compte plus que les comparaisons. . .

# Complexité du tri rapide : le pire cas

#### Le pire des cas :

A chaque partition, on choisit comme pivot, le plus grand (ou leplus petit) élément : ce qui arrive sur une liste déjà triée.

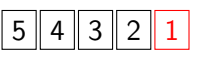

Dans ce cas, la première partition nécessite  $n-1$  comparaisons,

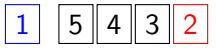

La deuxième partition nécessite  $n-2$  comparaisons,

#### 1 $2 \mid 5 \mid 4 \mid 3$

La troisième partition nécessite  $n-3$  comparaisons. . .

Au total,  $\frac{n(n-1)}{2}$  comparaisons. La complexité de ce tri est en  $O(n^2)$ .

Complexité du tri rapide : le meilleur cas

Si on note  $c_n$  la complexité, on a au mieux :

 $n = 2<sup>p</sup>$ . La relation précédente devient :

Le pivot partitionne la liste en deux sous-listes de même taille (à 1

 $\forall n \in \mathbb{N}^*, \quad c_n = n - 1 + 2 \times c_{\lfloor \frac{n}{2} \rfloor}$ 

 $\forall p \in \mathbb{N}, \quad c_{2^p} = 2^p - 1 + 2 \times c_{2^{p-1}}$ 

Simplifions un peu en supposant qu'il existe un entier  $\rho$  tel que :

Le meilleur des cas :

près). (Voir l'exemple introductif)

Complexité du tri rapide : le meilleur cas

$$
\forall p \in \mathbb{N}, c_{2^{p}} = 2^{p} - 1 + 2c_{2^{p-1}}
$$
\n
$$
= 2^{p} - 1 + 2(2^{p-1} - 1 + 2c_{2^{p-2}})
$$
\n
$$
= 2^{p} - 1 + 2^{p} - 2 + 2^{2}c_{2^{p-2}}
$$
\n
$$
= 2^{p} - 1 + 2^{p} - 2 + 2^{2}(2^{p-2} - 1 + 2c_{2^{p-3}})
$$
\n
$$
= 2^{p} - 1 + 2^{p} - 2 + 2^{p} - 2^{2} + 2^{3}c_{2^{p-3}}
$$
\n
$$
= ...
$$
\n
$$
= 2^{p} - 1 + 2^{p} - 2 + 2^{p} - 2^{2} + ... + 2^{p} - 2^{p-1} + 2^{p}c_{2^{0}}
$$
\n
$$
= p \times 2^{p} - \frac{1 - 2^{p}}{1 - 2} + 2^{p}c_{1}
$$
\n
$$
c_{2^{p}} = p \times 2^{p} + 1 - 2^{p} + 2^{p}c_{1}
$$
\n
$$
\text{Div } \colon
$$
\n
$$
\forall n \in \mathbb{N}^{*}, c_{n} = \log_{2}(n) \times n + 1 - n
$$
\n
$$
\text{La complexité de ce tri est en } O(n \ln(n)).
$$

20 / 28

Complexité du tri rapide : en moyenneUn tri qui ne tient pas en placeOn pourra lire avec profit la page :http: //imss-www.upmf-grenoble.fr/prevert/Prog/Tris/triRapideEval.htmlLe tri fusion· Tri rapide Charles Charles Charles Merge sort(en s) pour 80000  $70000$ 40000 60000  $\frac{100000}{100000}$ Nombre de termes dans la liste pour l'heure une image nous convaincra qu'en moyenne lacomplexité du tri rapide est en <sup>O</sup>(<sup>n</sup> ln(n)). 19 / 28

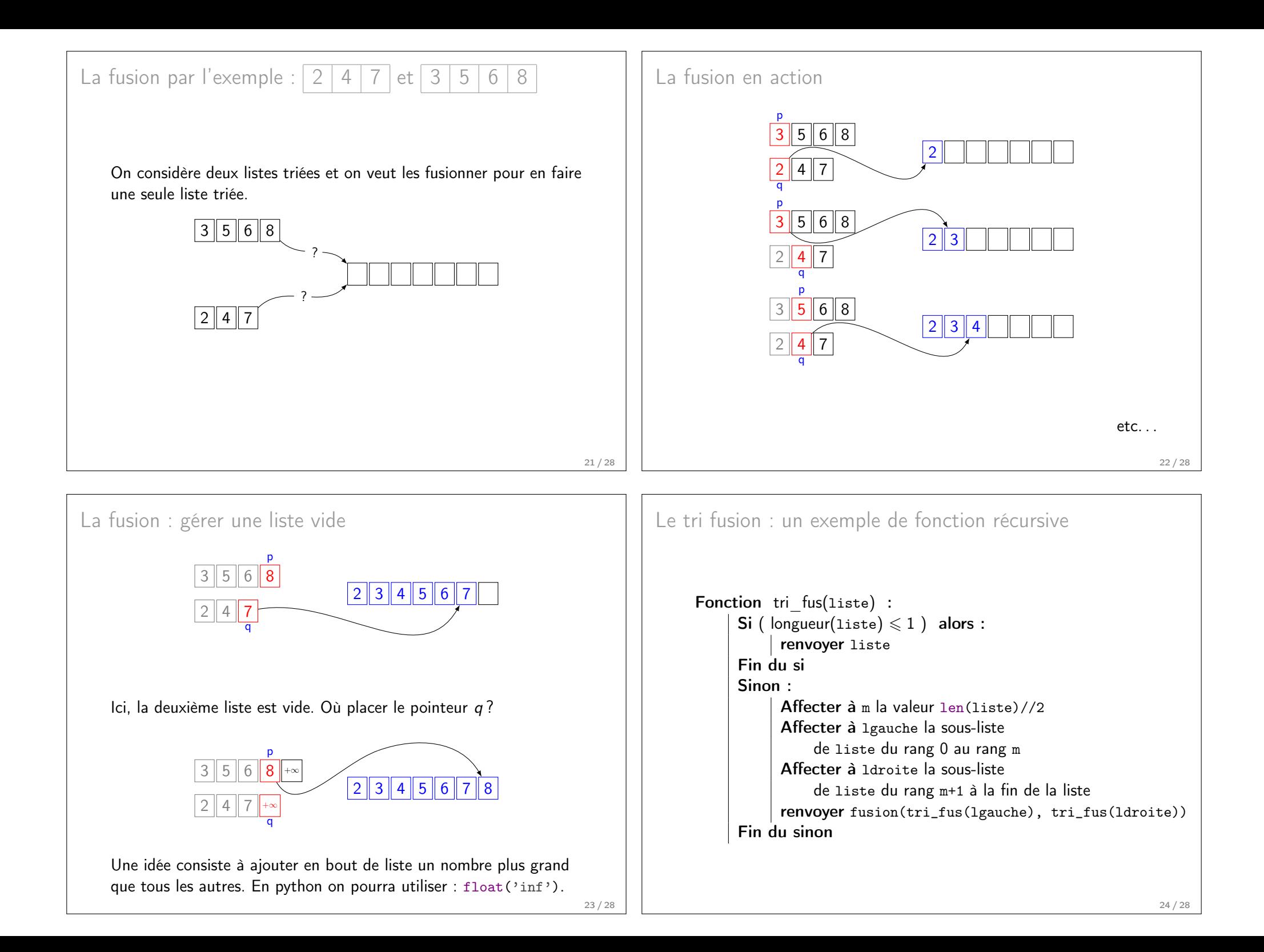

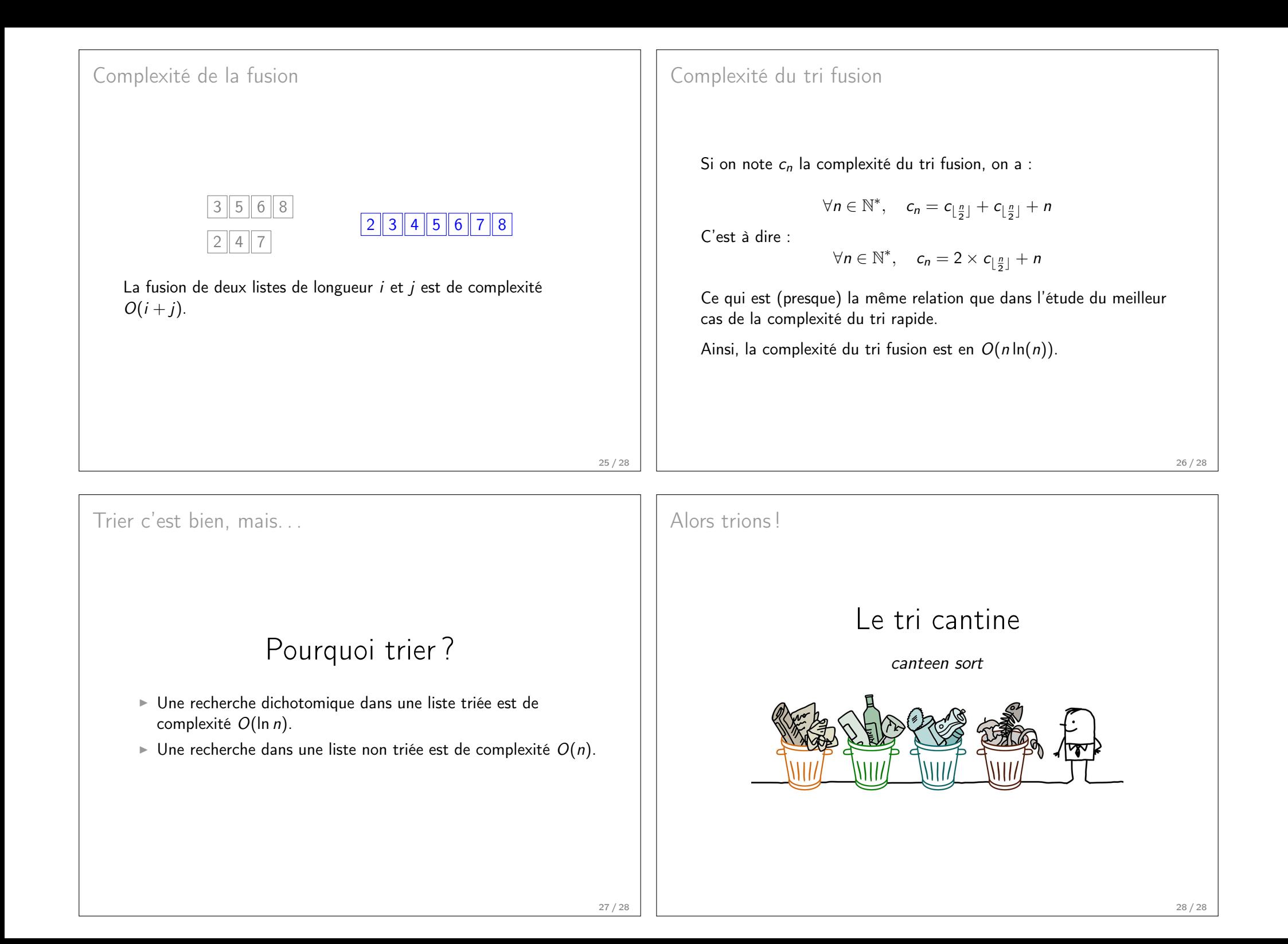